## **КАК РАБОТАТЬ СО СКРЕТЧ-КАРТОЙ В ИНТЕРНЕТ-МАГАЗИНЕ**

## Изображение скретч-карты Вы можете увидеть ниже:

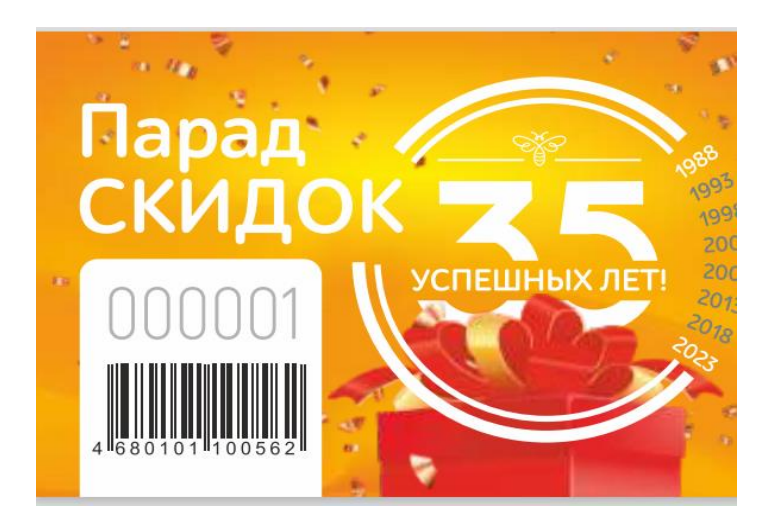

1. Сотрите защитный слой 2. Узнайте ваш код на подарок 3. Получите подарок в течение указанного периода скидка<br>по дисконтной **)ТРИ** ВСЁ ЛИШНЕЕ! карте Одна скретч-карта выдается при единовременной покупке **от 1500** баллов. Также карта выдаётся за каждые дополнительные 500 баллов. c 15.02.2023 no 15.03.2023 Сроки выдачи скрету-карт: Сроки активации скретч-карт: с 01.04.2023 по 31.05.2023 **CONTRACTOR ANTIQUESTE LA C** tentorium.ru и в Сервисных центрах вац

**Промокод для получения подарка** 

- 1. Перед вами скретч-карта. Сотрите защитный слой, под защитным слоем указан промокод, состоящий из 6 цифр и наименование приза (товар со скидкой или бонусные рубли).
- 2. Для активации скретч-карты (с 1.04.23 по 31.05.23) переходите на сайт интернетмагазина [https://tentorium.ru/,](https://tentorium.ru/) заходите в ЛК, вводите номер дистрибьютора в поле «Номер дистрибьютора» и промокод в поле «Код на подарок» (смотрите рисунок 3)
- 3. Активация электронных скретч-карт производится аналогично, что и бумажные.

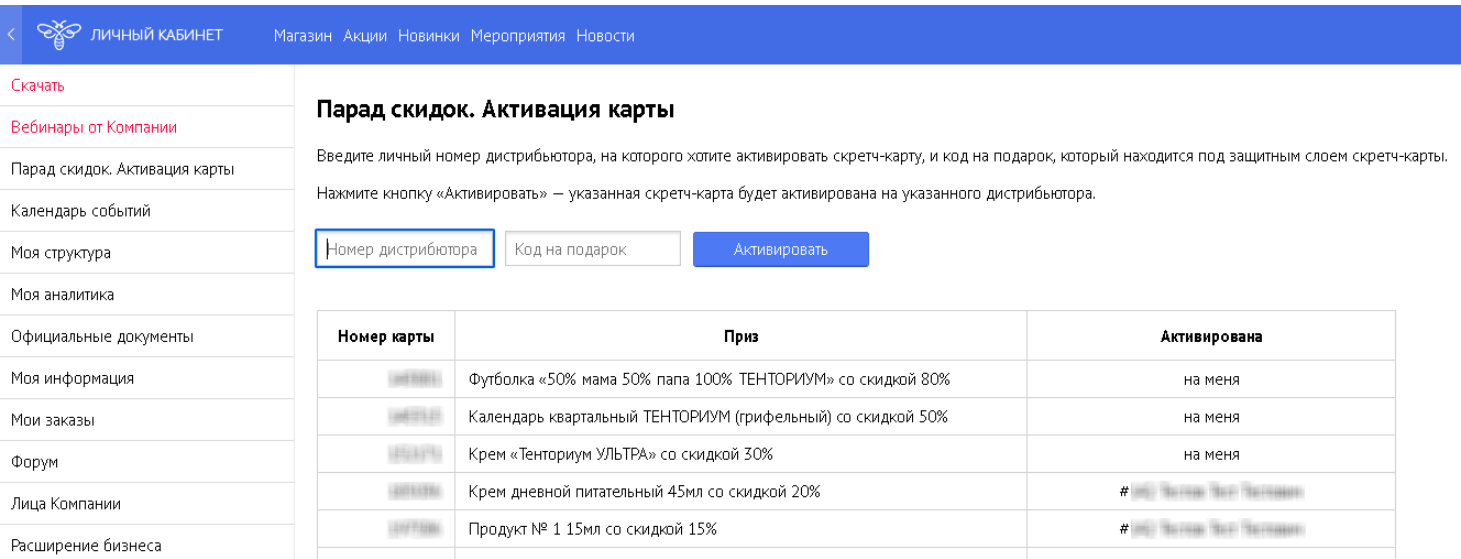

## *Рис.1. Лицевая сторона скретч-карты Рис.2 Обратная сторона скретч-карты*

*Рис.3. Окно с введением промокода в ЛК для активации приза.*

- 4. После того, как вы активировали карту с призом, ваш приз будет автоматически добавлен в корзину покупок при формировании нового заказа (т.е после того, как в корзине появится любой другой товар).
- 5. При оформлении консолидированного заказа активация карт происходит аналогичным образом:
	- активируйте скретч-карту в Личном кабинете (либо в ЛК дистрибьютора, на которого оформляется заказ, либо в ЛК консолидатора)
	- акционный продукт добавится в корзину подзаказа после того, как в корзине появится любой другой неакционный товар.
- 6. Сумма бонусных рублей будет отображаться в выпадающем списке «Моя информация» (смотрите рисунок 4)

Мои заказы

Доступная скидка О Р

Выйти П→

*Рис.4. Окно с отображением начисленных бонусных рублей* 

- 7. Бонусные рубли будут начислены в течение суток после активации карты. Начисленными бонусными рублями можно воспользоваться (для оплаты заказа) непосредственно после их начисления.
- 8. Если вам не нужен данный приз, вы можете не активировать карту или активировать карту на другого дистрибьютора.
- 9. Активировать 1 скретч-карту можно 1 раз.